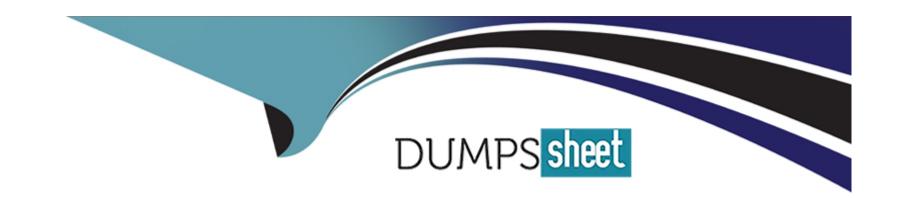

# Free Questions for 701-100 by dumpssheet

**Shared by Rocha on 15-04-2024** 

For More Free Questions and Preparation Resources

**Check the Links on Last Page** 

### **Question Type:** MultipleChoice

| An Ansible variable file contains the following content: |
|----------------------------------------------------------|
|----------------------------------------------------------|

myapp:

option1: one

Which of the following strings can be used to reference the defined variable? (Choose two correct answers).

### **Options:**

- A- myapp(option1);
- B- option1@myapp
- C- myapp['option1']
- D- myapp.option1
- E- myapp{{option1}}

#### **Answer:**

A, E

### **Question Type:** MultipleChoice

Which of the following commands lists the cookbooks available on a Chef server?

### **Options:**

- A- kitchen cookbook list
- B- chef-client cookbook list
- C- chef-server cookbook list
- D- chef-solo cookbook list
- E- knife cookbook list

#### **Answer:**

C

## **Question 3**

### **Question Type:** FillInTheBlank

Which Ansible command is used to manage and store sensitive data in encrypted files? (Specify ONLY the command without any path or parameters.)

#### **Answer:**

### **Question 4**

**Question Type:** MultipleChoice

Which of the following Ansible tasks copies the file example.txt to a manage system?

### **Options:**

A- -- rsync:src: example.txtdst: /tmp/example.txt

B- -- copy:src: example.txtdest: /tmp/example.txt

C- -- retrieve:src: example.txtdest: /tmp/example.txt

- D- cp:source: example.txtdst: /tmp/example.txt
- E- transfer:src: example.txtdest: /tmp/example.txt

#### **Answer:**

В

# **Question 5**

**Question Type:** MultipleChoice

What is the Puppet equivalent to an Ansible Playbook called?

### **Options:**

- A- A Puppet Catalog
- **B-** A Puppet Playbook
- **C-** A Puppet Factsheet
- D- A Puppet Declaration
- E- A Puppet Manifest

| Answer:                                                                                             |   |
|----------------------------------------------------------------------------------------------------|---|
| 413wei:                                                                                             |   |
|                                                                                                    |   |
| uestion 6                                                                                           |   |
| estion Type: MultipleChoice                                                                         |   |
| Which Ansible modules can be used to change the contents of a file? (Choose three correct answers.) |   |
| Options:                                                                                            |   |
| A- lineinfile                                                                                       | _ |
| 3- replace                                                                                          |   |
| C- patch                                                                                            |   |
| D- insert                                                                                           |   |
| E- modify                                                                                           |   |
|                                                                                                    |   |
| Answer:                                                                                             |   |

A, B, C

| Question | Type: | Multip | leChoice |
|----------|-------|--------|----------|
|----------|-------|--------|----------|

Which configuration option in the Ansible inventory is issued control privilege escalation of the remote user?

| Options:     |  |  |  |
|--------------|--|--|--|
| A- priv_user |  |  |  |
| B- elevate   |  |  |  |
| C- super     |  |  |  |
| D- become    |  |  |  |
| E- sudo      |  |  |  |
|              |  |  |  |
|              |  |  |  |
| Answer:      |  |  |  |
| D            |  |  |  |

### **Explanation:**

Reference https://docs.ansible.com/ansible/2.6/user\_guide/become.html

#### **Question Type:** MultipleChoice

What happens when a merge conflict occurs in git? (Choose two correct answers.)

### **Options:**

- A- The conflicting files remain unchanged in the local repository.
- B- Conflict markers are added to the files.
- **C-** A new branch containing the remote changes is created.
- D- The affected files are flagged as conflicting.
- **E-** The newest version is placed in the local repository.

#### **Answer:**

D, E

## **Question 9**

### **Question Type:** MultipleChoice

Which of the following information is contained in the output of git status? (Choose three correct answers.)

### **Options:**

- A- Changed files that will not be part of the next commit.
- B- Locked files which cannot be edited until the lock is released.
- **C-** Changed files that will be part of the next commit.
- D- Unchanged files which have not been edited locally.
- E- Untracked files which are not subject to version control.

#### **Answer:**

C, D, E

### **To Get Premium Files for 701-100 Visit**

https://www.p2pexams.com/products/701-100

### **For More Free Questions Visit**

https://www.p2pexams.com/lpi/pdf/701-100

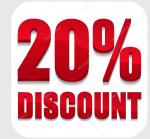